Delphi 7.0

- 13 ISBN 9787030139764
- 10 ISBN 7030139763

出版时间:2004-8

页数:268

版权说明:本站所提供下载的PDF图书仅提供预览和简介以及在线试读,请支持正版图书。

#### www.tushu000.com

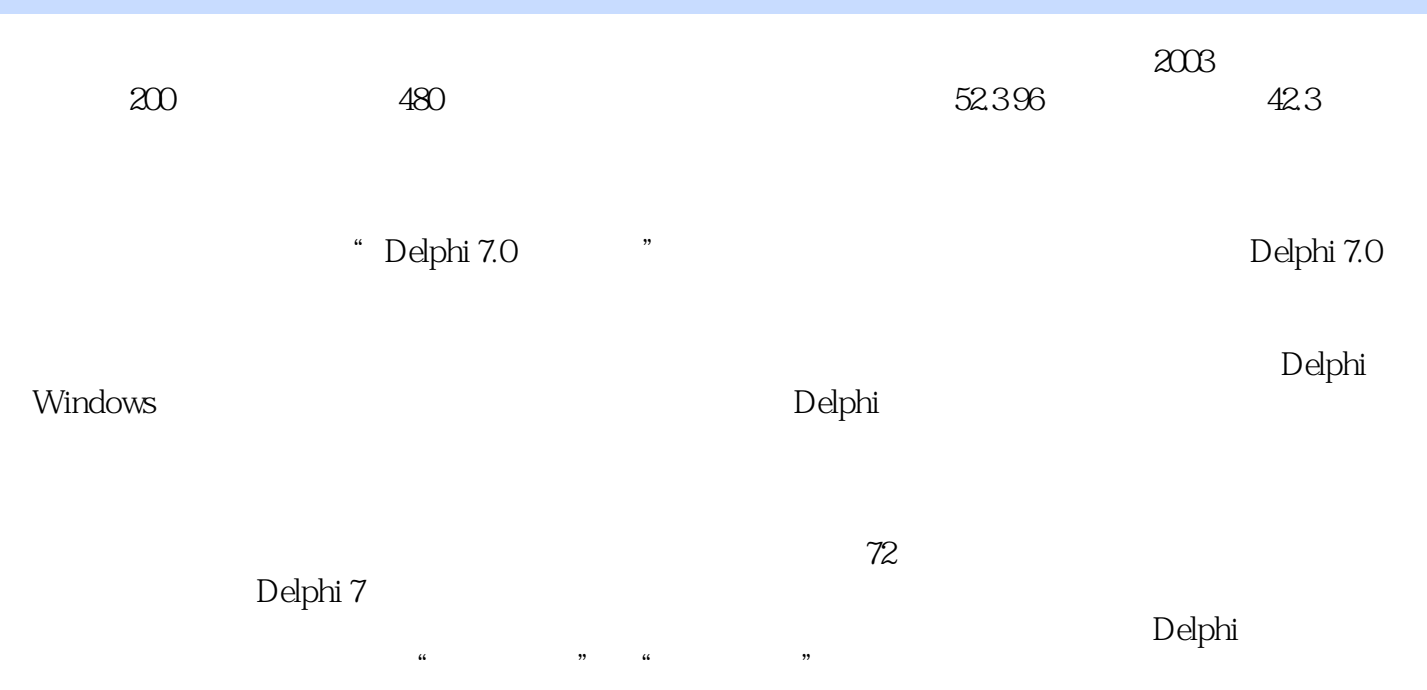

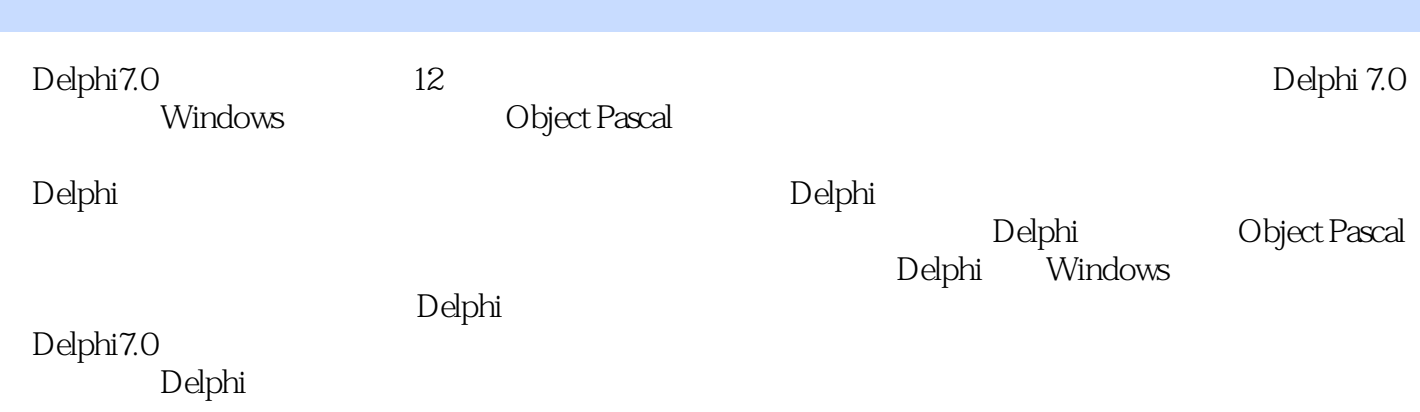

1 Delphi7.0 2 Object Pascal 3 Delphi7.0 4 Delphi7.0  $5$  Delphi $7.0$  $6<sub>0</sub>$  $7$ 8<br>9 9 图形应用程序的设计  $\frac{10}{11}$ 

 $11$ 

12

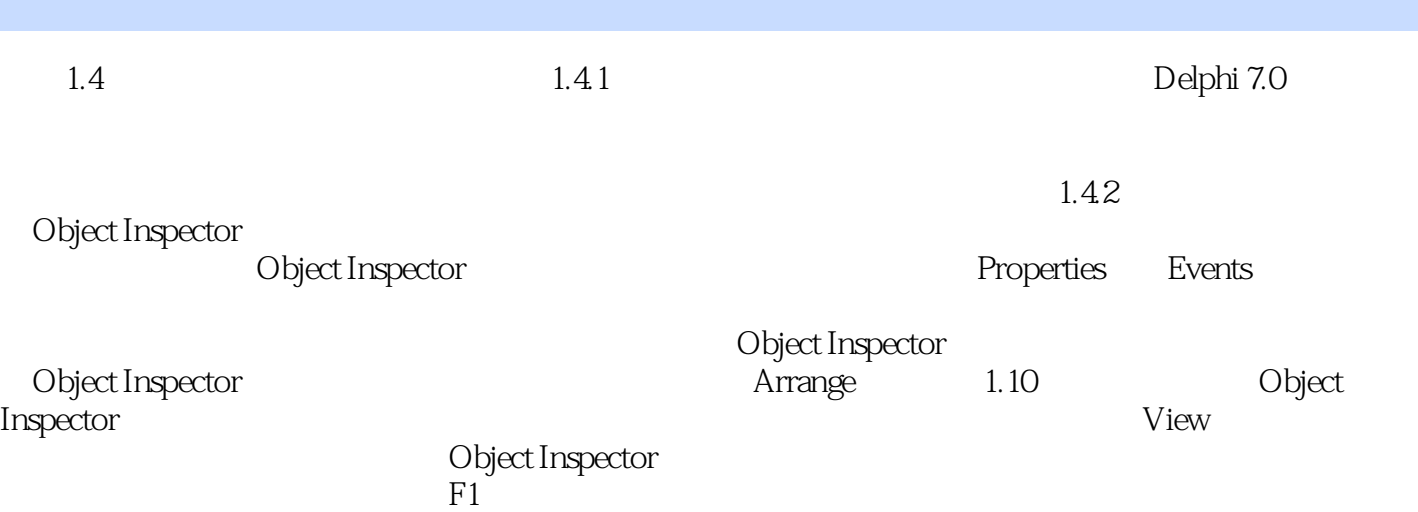

本站所提供下载的PDF图书仅提供预览和简介,请支持正版图书。

:www.tushu000.com